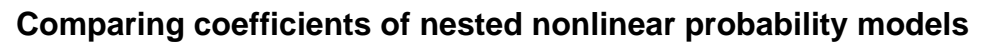

Kohler, Ulrich; Karlson, Kristian Bernt; Holm, Anders

Published in: Stata Journal

Publication date: 2011

Document version Publisher's PDF, also known as Version of record

Citation for published version (APA): Kohler, U[., Karlson, K. B.](https://curis.ku.dk/portal/da/persons/kristian-bernt-karlson(42fc4118-4cb9-45a2-9e85-476150a157a4).html), & Holm, A. (2011). [Comparing coefficients of nested nonlinear probability models.](https://curis.ku.dk/portal/da/publications/comparing-coefficients-of-nested-nonlinear-probability-models(e578e83e-08d1-4f67-9549-106c57000b5d).html) Stata Journal, 11(3), 420-438.

# THE STATA JOURNAL

### **Editor**

H. Joseph Newton Department of Statistics Texas A&M University College Station, Texas 77843 979-845-8817; fax 979-845-6077 jnewton@stata-journal.com

### **Associate Editors**

Christopher F. Baum Boston College

Nathaniel Beck New York University

Rino Bellocco Karolinska Institutet, Sweden, and University of Milano-Bicocca, Italy

Maarten L. Buis Tübingen University, Germany

A. Colin Cameron University of California–Davis

Mario A. Cleves Univ. of Arkansas for Medical Sciences

William D. Dupont Vanderbilt University

David Epstein Columbia University

Allan Gregory Queen's University

James Hardin University of South Carolina

Ben Jann University of Bern, Switzerland

Stephen Jenkins London School of Economics and Political Science

Ulrich Kohler WZB, Berlin

Frauke Kreuter University of Maryland–College Park

**Stata Press Editorial Manager Stata Press Copy Editor**

### **Editor**

- Nicholas J. Cox Department of Geography Durham University South Road Durham DH1 3LE UK n.j.cox@stata-journal.com
- Peter A. Lachenbruch Oregon State University

Jens Lauritsen Odense University Hospital

Stanley Lemeshow Ohio State University

J. Scott Long Indiana University

Roger Newson Imperial College, London

Austin Nichols Urban Institute, Washington DC

Marcello Pagano Harvard School of Public Health

Sophia Rabe-Hesketh University of California–Berkeley

J. Patrick Royston MRC Clinical Trials Unit, London

Philip Ryan University of Adelaide

Mark E. Schaffer Heriot-Watt University, Edinburgh

Jeroen Weesie Utrecht University

Nicholas J. G. Winter University of Virginia

Jeffrey Wooldridge Michigan State University

Lisa Gilmore Deirdre McClellan

The *Stata Journal* publishes reviewed papers together with shorter notes or comments, regular columns, book reviews, and other material of interest to Stata users. Examples of the types of papers include 1) expository papers that link the use of Stata commands or programs to associated principles, such as those that will serve as tutorials for users first encountering a new field of statistics or a major new technique; 2) papers that go "beyond the Stata manual" in explaining key features or uses of Stata that are of interest to intermediate or advanced users of Stata; 3) papers that discuss new commands or Stata programs of interest either to a wide spectrum of users (e.g., in data management or graphics) or to some large segment of Stata users (e.g., in survey statistics, survival analysis, panel analysis, or limited dependent variable modeling); 4) papers analyzing the statistical properties of new or existing estimators and tests in Stata; 5) papers that could be of interest or usefulness to researchers, especially in fields that are of practical importance but are not often included in texts or other journals, such as the use of Stata in managing datasets, especially large datasets, with advice from hard-won experience; and 6) papers of interest to those who teach, including Stata with topics such as extended examples of techniques and interpretation of results, simulations of statistical concepts, and overviews of subject areas.

For more information on the *Stata Journal*, including information for authors, see the webpage

### <http://www.stata-journal.com>

The *Stata Journal* is indexed and abstracted in the following:

- CompuMath Citation Index<sup>®</sup>
- Current Contents/Social and Behavioral Sciences<sup>®</sup>
- RePEc: Research Papers in Economics
- Science Citation Index Expanded (also known as  $\text{SciSearch}^{(8)}$ )
- Scopus<sup>TM</sup>
- Social Sciences Citation Index<sup>®</sup>

**Copyright Statement:** The *Stata Journal* and the contents of the supporting files (programs, datasets, and help files) are copyright  $\odot$  by StataCorp LP. The contents of the supporting files (programs, datasets, and help files) may be copied or reproduced by any means whatsoever, in whole or in part, as long as any copy or reproduction includes attribution to both (1) the author and (2) the *Stata Journal*.

The articles appearing in the *Stata Journal* may be copied or reproduced as printed copies, in whole or in part, as long as any copy or reproduction includes attribution to both (1) the author and (2) the *Stata Journal*.

Written permission must be obtained from StataCorp if you wish to make electronic copies of the insertions. This precludes placing electronic copies of the *Stata Journal*, in whole or in part, on publicly accessible websites, fileservers, or other locations where the copy may be accessed by anyone other than the subscriber.

Users of any of the software, ideas, data, or other materials published in the *Stata Journal* or the supporting files understand that such use is made without warranty of any kind, by either the *Stata Journal*, the author, or StataCorp. In particular, there is no warranty of fitness of purpose or merchantability, nor for special, incidental, or consequential damages such as loss of profits. The purpose of the *Stata Journal* is to promote free communication among Stata users.

The *Stata Journal*, electronic version (ISSN 1536-8734) is a publication of Stata Press. Stata, Mata, NetCourse, and Stata Press are registered trademarks of StataCorp LP.

## **Comparing coefficients of nested nonlinear probability models**

Ulrich Kohler Wissenschaftszentrum Berlin kohler@wzb.eu

Kristian Bernt Karlson Department of Education Aarhus University kbk@dpu.dk

Anders Holm Department of Education Aarhus University aholm@dpu.dk

**Abstract.** In a series of recent articles, Karlson, Holm, and Breen (Breen, Karlson, and Holm, 2011, http://papers.ssrn.com/sol3/papers.cfm?abstractid=1730065; Karlson and Holm, 2011, *Research in Stratification and Social Mobility* 29: 221– 237; Karlson, Holm, and Breen, 2010, http://www.yale.edu/ciqle/Breen Scaling %20effects.pdf) have developed a method for comparing the estimated coefficients of two nested nonlinear probability models. In this article, we describe this method and the user-written program khb, which implements the method. The KHB method is a general decomposition method that is unaffected by the rescaling or attenuation bias that arises in cross-model comparisons in nonlinear models. It recovers the degree to which a control variable, *Z*, mediates or explains the relationship between  $X$  and a latent outcome variable,  $Y^*$ , underlying the nonlinear probability model. It also decomposes effects of both discrete and continuous variables, applies to average partial effects, and provides analytically derived statistical tests. The method can be extended to other models in the generalized linear model family.

**Keywords:** st0236, khb, decomposition, path analysis, total effects, indirect effects, direct effects, logit, probit, primary effects, secondary effects, generalized linear model, KHB method

### **1 Introduction**

Social scientists are often interested in research questions that need to be analyzed by comparing the estimated coefficients of nested linear regression models. One example, which we will use throughout this article, is the decomposition of total effects into direct and indirect effects. In studies of social mobility, sociologists analyze how the occupational position of parents affects the occupational position of their offspring. It is commonly hypothesized that the total effect of parents' occupational positions operates indirectly by influencing their children's educational attainment and more directly by inheriting economic capital or exploiting social capital (Blau and Duncan 1967; Breen 2004). In another example, political scientists seek to disentangle how much of the influence of long-term party identification on the voting decision is mediated by short-term issues and candidate orientations (Miller and Shanks 1996). In studies of subjective well-being, economists have repeatedly posed the question of the extent to which the negative effect of unemployment can be explained by income losses resulting from unemployment (Frey and Stutzer 2002).

In the context of linear regression models, the comparison of estimated coefficients and hence the decomposition of total effects into direct and indirect effects—is straightforward. Let there be the linear regression model

$$
Y = \alpha_F + \beta_F X + \gamma_F Z + \delta_F C + \epsilon \tag{1}
$$

where X is the variable whose effect is to be decomposed (it is the *key variable*), Z is a mediator in the sense that  $X$  is hypothesized to partly operate through it, and C is a concomitant variable used as a control variable for the decomposition. In this hypothesized situation, the regression coefficient  $\beta_F$  is commonly called the direct effect. The total effect of X is captured by the coefficient  $\beta_R$  of a reduced model that leaves out the mediator Z:

$$
Y = \alpha_R + \beta_R X + \delta_R C + \varepsilon \tag{2}
$$

The indirect effect is the difference between the total effect and the direct effects; that is,

$$
\beta_I = \beta_R - \beta_F \tag{3}
$$

Formulas for the standard errors of the coefficients of  $\beta_F$ ,  $\beta_R$ , and  $\beta_I$  are readily available (Sobel 1982), and situations with more variables of type  $X$ ,  $Z$ , and  $C$  do not pose any statistical problems.

The method just described is so common that it has also been used for other models of the generalized linear model family, in particular, in binary logit and probit models. However, comparing the effects of nested nonlinear probability models is not as straightforward as in linear models (Winship and Mare 1984). In nested nonlinear probability models, uncontrolled and controlled coefficients can differ not only because of confounding but also because of a rescaling of the model that arises whenever the mediator variable has an independent effect on the dependent variable. Stated differently, the inclusion of the mediator variable  $Z$  in a nonlinear probability model will alter the coefficient of X regardless of whether Z is correlated with  $X$ ; it is a sufficient condition that  $Z$  is correlated with  $Y$ .

Several solutions have been proposed to deal with the problem of cross-model coefficient comparability. The solutions include  $Y$  standardization (Winship and Mare 1984; Long 1997); the use of average partial effects (Wooldridge 2002); and a decomposition method for binary response models developed by Erikson et al. (2005) and generalized by Buis (2010). However, Monte Carlo studies presented in Karlson, Holm, and Breen (2010) and Karlson and Holm (2011) show that the KHB method proposed by Karlson, Holm, and Breen is always as good as or better than these methods whenever it comes to recovering the degree of confounding net of rescaling; that is, the degree to which Z mediates the relationship between X and  $Y^*$  (that is, the underlying outcome of interest). In addition, the KHB method decomposes effects of both discrete and continuous variables, can be extended to accommodate average partial effects, provides analytically derived statistical tests, and is computationally simple and intuitive (Karlson, Holm, and Breen 2010; Karlson and Holm 2011). In fact, the KHB method extends the decomposability properties of linear models to nonlinear probability models (Breen, Karlson, and Holm 2011).

In this article, we introduce the KHB method and the user-written Stata command khb, which implements the method. In section 2, we present the method and its formulas; in section 3, we present the khb command; and in section 4, we apply this command to data on inequality in educational attainment.

### **2 Method and formulas**

In this section, we introduce the KHB method for a binary response model. A formal derivation, including proofs and a generalization, is given in Karlson, Holm, and Breen (2010), Breen, Karlson, and Holm (2011), and Karlson and Holm (2011).

### **2.1 Restating the problem**

We begin with stating the problem of comparing coefficients of binary response models. Consider a latent variable model similar to (1),

$$
Y^* = \alpha_F + \beta_F X + \gamma_F Z + \delta_F C + \epsilon \tag{4}
$$

where  $Y^*$  is an unmeasured latent variable and  $\epsilon$  is an error term. Likewise, we have a reduced model similar to (2),

$$
Y^* = \alpha_R + \beta_R X + \delta_R C + \varepsilon \tag{5}
$$

The sole difference between these two models is the mediator Z. Therefore the difference,  $\beta_R - \beta_F$ , can be interpreted as the indirect effect, just as in the linear regression model. However, because the dependent variable  $Y^*$  is unobserved, we cannot estimate the coefficients of these models.

If we measure a dichotomous variable Y with a value of 0 if  $Y^*$  is smaller than some threshold  $\tau$  and a value of 1 if  $Y^* \geq \tau$ , then it is possible to develop an estimator for the regression coefficients. However, this estimator requires an assumption about the distribution and the variance of the error terms in  $(4)$  and  $(5)$  (Long 1997). If we assume a binary logit model, it can been shown that the resulting estimators  $b_F$  and  $b_R$  for the underlying coefficients are

$$
b_F = \frac{\beta_F}{\sigma_F} \quad \text{and} \quad b_R = \frac{\beta_R}{\sigma_R} \tag{6}
$$

where  $\sigma_F$  and  $\sigma_R$  are scale parameters, which are a function of the residual standard deviation of the underlying linear models. We only identify the underlying coefficients of interest relative to a scale unknown to us. Thus we can never estimate  $\beta_F$ ,  $\beta_R$ ,  $\sigma_F$ , nor  $\sigma_R$ , only their respective ratios. It always holds that  $\sigma_F \leq \sigma_R$ , because adding a control variable Z to the model reduces the unexplained portion of the variance in  $Y^*$ .

It follows from (1) that the difference between  $b_F$  and  $b_R$  is affected by two differences, namely, differences in effects and differences in scale parameters:

$$
b_R - b_F = \frac{\beta_R}{\sigma_R} - \frac{\beta_F}{\sigma_F} \tag{7}
$$

Thus, had we followed standard practice in linear models and used (2) as an estimator for the indirect effect in a logit model, we would conflate mediation with rescaling. The difference is due to mediation—or confounding—to the degree at which  $X$  and  $Z$  are correlated and Z has an effect on  $Y^*$  independently of X.

Likewise, the difference is due to rescaling to the degree at which the restricted model has a larger residual standard deviation than the model that includes Z. Rescaling consequently occurs whenever  $Z$  has an effect on  $Y^*$  that is independent of X. Because the difference between  $b_F$  and  $b_R$  conflates mediation (or confounding) and rescaling, the question is how to achieve an estimate of the indirect effect not distorted by differences in scales.

### **2.2 The KHB method**

A simple answer to that question is to use the KHB method. The idea is to extract from  $Z$  the information that is not contained in  $X$ . This is done by calculating the residuals of a linear regression of  $Z$  on  $X$ ; that is,

$$
R = Z - (a + bX) \tag{8}
$$

where a and b are the estimated regression parameters of a linear regression.  $R$  is then used instead of  $Z$  for the reduced model; that is, instead of using  $(5)$ , we use

$$
Y^* = \tilde{\alpha}_R + \tilde{\beta}_R X + \tilde{\gamma}_R R + \tilde{\delta}_R C + \epsilon
$$
\n(9)

Because R and Z differ only in the component in Z that is correlated with X, the full model of  $(4)$  is no more predictive than  $(9)$ , and consequently, the residuals have the same standard deviation. It follows that  $\tilde{\sigma}_R = \sigma_F$ , with  $\tilde{\sigma}_R$  being the standard deviation of the residuals of the estimated model from (9). Furthermore, we know that  $\tilde{\beta}_R = \beta_R$ ; hence, the difference between the estimated regression coefficients  $\tilde{b}_R$  and  $b_F$ of (9) and (4) can be rewritten as

$$
\widetilde{b}_R - b_F = \frac{\widetilde{\beta}_R}{\widetilde{\sigma}_R} - \frac{\beta_F}{\sigma_F} = \frac{\beta_R - \beta_F}{\sigma_F}
$$

#### 424 *Comparing coefficients of nested nonlinear probability models*

The difference reflects the indirect effect as introduced below (3) divided by some common scale. Of course, rather than considering differences due to confounding, one may also consider the confounding ratio,

$$
\frac{\widetilde{b}_R}{b_F} = \frac{\frac{\beta_R}{\sigma_F}}{\frac{\beta_F}{\sigma_F}} = \frac{\beta_R}{\beta_F} \tag{10}
$$

where the scale parameter cancels out entirely. The same is true for the percentage difference of the estimated regression parameters

$$
100 \times \frac{\widetilde{b}_R - b_F}{\widetilde{b}_R} = 100 \times \frac{\frac{\beta_R}{\sigma_F} - \frac{\beta_F}{\sigma_F}}{\frac{\beta_R}{\sigma_F}} = 100 \times \frac{\beta_R - \beta_F}{\beta_R}
$$
(11)

which is a percentage measure of the degree to which Z mediates the  $Z-Y^*$  relationship, called the confounding percentage.

### **2.3 Significance test for the difference in effects**

#### **One key variable and one confounder**

When we wish to test whether the variable  $Z$  confounds  $X$ , we need to test the hypothesis  $H_0: \tilde{b}_R - b_F = 0$  because it amounts to testing whether  $\beta_R = \beta_F$ . From Karlson, Holm, and Breen (2010), we have

$$
\widetilde{b}_R - b_F = \frac{\gamma_F}{\sigma_F} b \tag{12}
$$

where b is the regression coefficient of X on Z from  $(3)$ . For  $(12)$  not to be zero, there needs to be a direct effect of the mediator (or confounder) on the outcome,  $\frac{\gamma_F}{\sigma_F} \neq 0$ , and a correlation between X and Z, that is,  $b \neq 0$ . Starting from these observations, a test statistic based on the delta method (Sobel 1982) can be derived for the indirect effect,

$$
Z = \frac{\sqrt{N} \left( \tilde{b}_R - b_F \right)}{\sqrt{\mathbf{a}' \Sigma \mathbf{a}}} \sim N(0, 1)
$$

where **a** is the vector  $(\gamma_F/\sigma_F, b)$  and  $\Sigma$  is the variance–covariance matrix of  $\gamma_F$  and b; see Karlson, Holm, and Breen (2010) for a generalization.

#### **Many key variables and many confounders**

In the more general case of several key predictor variables and many confounders, it is still possible to evaluate the confounding effect of a vector of J confounders, **z**, on a vector of key variables, **x**. Usually, we want to know the confounding effect of **z** on one key variable conditional on the other key variables being in the model. Denote the logit or probit effect of the *l*th key variable,  $x_l$ , on y conditional on x, and denote the

residualized **z**'s as  $\widetilde{b}_{x_l, \tilde{x}_{\tilde{x}}(l)}$  ( $\widetilde{b}_R$  in the previous section) where  $x(l)$  denotes the set of **x**'s without  $x_l$ . Denote the effect of  $x_l$  on y conditional on **z**, and denote  $x(l)$  as  $b_{x_l, zx(l)}$ <br>  $(\widetilde{b}_F$  in the previous section). We then have that the confounding effect of **z** on  $x_l$  is<br>  $\widetilde{b}_{x_l, zx(l)} - b_{x_l, zx(l)}$  $(\widetilde{b}_F$  in the previous section). We then have that the confounding effect of **z** on  $x_l$  is  $\widetilde{b}_{x_l, \widetilde{z}x(l)} - b_{x_l, zx(l)}$ , measured on the same scale. The test statistic for the confounding effect of **z** on  $x(l)$  is therefore

$$
\frac{\widetilde{b}_{x_l,\widetilde{z}x(l)} - b_{x_l,zx(l)}}{\text{sd}\left(\widetilde{b}_{x_l,\widetilde{z}x(l)} - b_{x_l,zx(l)}\right)}
$$

where sd  $\left(\widetilde{b}_{x_l}$ . $\widetilde{z}_x(t) - b_{x_l}$ .*zx*(*l*)  $\mathbf{a} = \begin{pmatrix} \theta_{\mathbf{z}x_l} \cdot \mathbf{x}_l \end{pmatrix}$  $\mathbf{b}_{y\mathbf{z}.\mathbf{x}}$  $\int$  and  $\Sigma = \begin{pmatrix} \Sigma_{yz.x} & 0 \\ 0 & \nabla \end{pmatrix}$ 0  $\Sigma_{\mathbf{z}x_l\mathbf{x}_{(l)}}$  . The vector  $\theta_{\mathbf{z}x_l,\mathbf{x}_l}$  is a  $J \times 1$  vector of regression coefficients of  $x_l$  on **z** from a seemingly unrelated regression of **x** on **z**, and the vector  $\mathbf{b}_{yz.x}$  is a  $J \times 1$  vector of binary regression coefficients of **z** on y conditional on **x**. The two block-diagonal elements in  $\Sigma$  are the  $J \times J$  variances and covariances of  $\mathbf{b}_z$  from the regression of **x** and **z** on y and the  $J \times J$ variance–covariance matrix from a seemingly unrelated regression of **x** on **z** using the elements relating  $x_l$  on  $\mathbf{z}$ , respectively.

### **3 The khb command**

### **3.1 Syntax**

$$
\begin{array}{l} \texttt{khb}\ \bmod \textit{el-type}\ \textit{depvar}\ \textit{key-vars}\ |\ |\ z\textit{-vars}\ [\textit{if}]\ [\textit{in}]\ [\textit{weight}]\ \\ \texttt{[}\text{,\ \ \textit{options}]} \end{array}
$$

*model-type* can be any of regress, logit, ologit, probit, oprobit, cloglog, slogit, scobit, rologit, clogit, mlogit, xtlogit, or xtprobit. Other models might also give output, but you should consider this output to be experimental for the time being.

*depvar* is the name of the dependent variable, *key-vars* is a varlist containing the names of the variables to be decomposed, and *z-vars* is a varlist holding the names of control variables of interest.

*key-vars* and *z-vars* may contain factor variables; see [U] **11.4.3 Factor variables**.

aweights, fweights, and pweights are allowed if they are allowed for the specified *model-type*; see [U] **11.1.6 weight**.

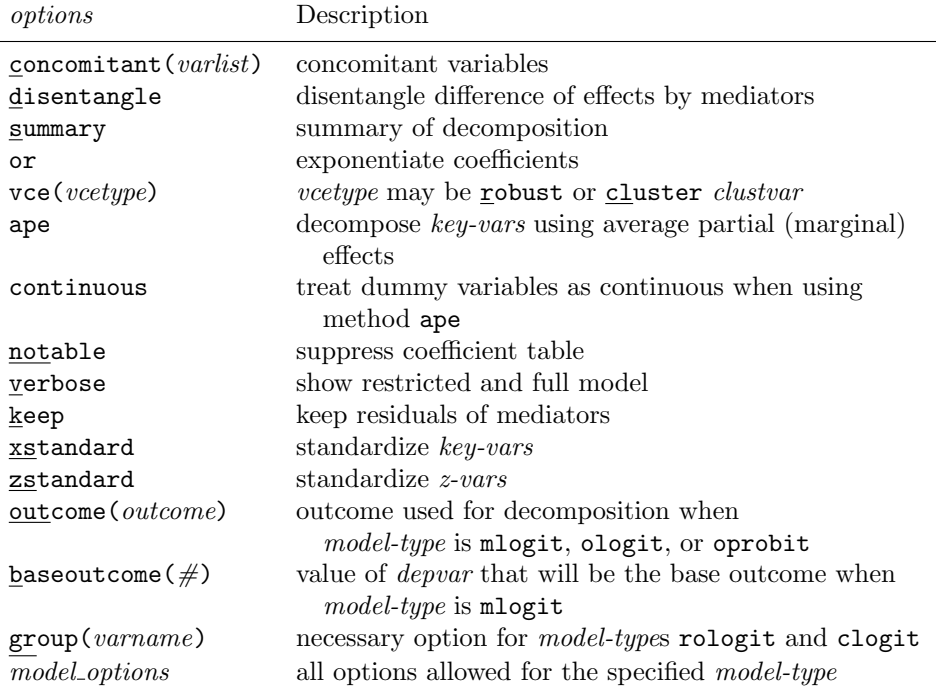

### **3.2 Options**

- concomitant(*varlist*) specifies control variables that are not mediator variables. Factor variables are allowed; see [U] **11.4.3 Factor variables**.
- disentangle requests a table that shows how much of the difference between the full and reduced models is contributed by each *z-var*.
- summary requests a decomposition summary for all *key-vars*. By default, khb reports the effects of the full and reduced models, their difference, and their standard errors. With the summary option, khb also presents a table that shows the confounding ratios, the percentage reduction due to confounding, and the rescale factor. The confounding ratio measures the impact of confounding net of rescaling. The percentage reduction measures the percentage change in the coefficient of each *key-var* attributable to confounding net of rescaling. Finally, the rescale factor measures the impact of rescaling net of confounding.
- or exponentiates the estimated coefficients, and hence shows odds ratios for logit models. The coefficient for the reduced model is then the product of the full model and the estimated difference.
- vce(*vcetype*) specifies the type of standard error reported. The default is the Stata default for the specified *model-type*. Standard errors for indirect effects are estimated using a method discussed by Sobel (1982). The vce() option sets the standard errors for the effects of the reduced and full models and controls the type of standard error that enters into Sobel's method. The robust and cluster *clustvar* types are available; see [R] *vce option*.
- ape is used to decompose the *key-vars* using average partial effects; for continuous X, this is the average of the derivatives of the predicted probability with respect to X, and for discrete X, this is the average of the discrete differences (see [R] **margins**). For *model-type*s ologit and oprobit, khb uses the average partial effect on the probability for the first outcome unless outcome() is specified; see [R] **ologit postestimation** for various ways to specify outcome(). With ape, the calculated difference is not constant across outcomes; this is a well-known property of ordered choice models (see Greene and Hensher [2010]).
- continuous treats dummy variables equal to continuous variables. Average partial effects are by default based on unit effects for dummy variables. See [R] **margins** for details about this option.
- notable suppresses the display of the coefficient table. This normally involves the summarize or disentangle option.
- verbose is used to show the complete output of the full and restricted models that are used to estimate the decomposition. This is especially useful to detect problems that occur in the intermediate steps of the estimation.
- keep is used to keep the residuals of the mediator variables, that is, the mediator variables net of confounding. These residuals are included as independent variables in the reduced model.
- xstandard is used to standardize the *key-vars*.
- zstandard is used to standardize the *z-vars*.
- outcome(*outcome*) specifies the outcome for which the decomposition is to be calculated. This has an effect for multinomial response models (mlogit) and, if the ape option is specified, for ordered response models (ologit and oprobit). outcome() may be specified using
	- $\bullet$  #1, #2, ..., where #1 means the first category of the dependent variable, #2 means the second category, etc.;
	- the values of the dependent variable; or
	- the value labels of the dependent variable, if they exist.

baseoutcome(*#*) is for use with *model-type* mlogit. It specifies the value of *depvar* to be treated as the base outcome. The default is to choose the most frequent outcome. baseoutcome() may be used together with outcome() to fully control the contrast for which the decomposition is done.

group(*varname*) is a necessary option for *model-type*s rologit and clogit; see [R] **rologit** and [R] **clogit**.

*model options*: All options allowed for the specified *model-type* may be used.

### **4 Application**

In this section, we give examples from educational sociology to show several applications of the khb command. Following Boudon (1974), researchers in this field are concerned with two ways in which social origin influences educational attainment, namely, "primary" and "secondary" effects (Breen and Goldthorpe 1997; Erikson et al. 2005; Erikson 2007; Jackson et al. 2007).

For our guiding example, the secondary effect is the direct effect, that is, the effect of social origin on educational attainment net of performance at school. The primary effect, on the other hand, is what we called the indirect effect above, that is, that part of the relationship between social origin and educational attainment that is due to uneven performance at school.

For the application, we use a subset of the Danish National Longitudinal Survey (DLSY).<sup>1</sup> We show the Stata commands for reproducing some of the analysis presented in Karlson and Holm (2011).

| . describe                      |         |                    |        | 17 Jan 2011 10:26                                     |
|---------------------------------|---------|--------------------|--------|-------------------------------------------------------|
| Contains data from dlsy_khb.dta |         |                    |        |                                                       |
| obs:                            | 1,896   |                    |        |                                                       |
| vars:                           | 8       |                    |        |                                                       |
| size:                           | 34,128  |                    |        |                                                       |
|                                 | storage | display            | value  |                                                       |
| variable name                   | type    | format             | label  | variable label                                        |
| edu                             | byte    | $\frac{9}{20}$ .0g | edu    | Educational attainment                                |
| upsec                           | byte    | %10.0g             | yesno  | Complete upper secondary<br>education (Gymnasium)     |
| univ                            | byte    | %13.0g             | yesno  | Complete University education                         |
| fgroup                          | byte    | %9.0g              | fgroup | Father's social group/class                           |
| fses                            | float   | %9.0g              |        | Father's SES, standardized with<br>mean 0 and sd 1    |
| abil                            |         | double $%10.0g$    |        | Standardized ability measure,<br>with mean 0 and sd 1 |
| intact                          | byte    | %9.0g              | yesno  | Intact family                                         |
| boy                             | byte    | %9.0g              | yesno  | Boy                                                   |

<sup>1.</sup> Information on the DLSY is available online at http://www.sfi.dk/dlsy. We wish to thank the management at SFI—The Danish National Centre for Social Research for allowing us to distribute a subset of the DLSY with the online material of this article.

The subset contains 1,896 individuals born around 1954. These individuals were interviewed the first time in seventh grade and have been followed since then until around year 2000. The data contain information on university completion (univ), parental social status (fses), and academic ability (abil); fses and abil are standardized to have zero mean and unit variance. Using the khb command, we decompose the total effect of parental social status on university graduation into its direct part and an indirect part running through academic ability.

### **4.1 Basic use**

The syntax diagram of khb requires the specification of four elements: the model type, the dependent variable, the variable to be decomposed (key variable), and the mediator variables. In our example, the dependent variable is university completion (univ). Because this variable is dichotomous, we choose logit as our *model-type*, although we could have also chosen probit or, if deemed relevant, any other Stata command for binary response models (like cloglog, scobit, or slogit, for example). We decompose the effect of parental social status (fses) on university completion. Finally, we use as mediator a measure of academic ability (abil). To separate the key variable—the variable whose effect is to be decomposed—from the mediators, the syntax requires two pipe symbols, ||. In addition to these required elements, the command also has the concomitant() option, which allows for the addition of variables to be controlled for in both the full and the reduced models. In our example, we use this option to control for gender (boy) and intact family (intact).

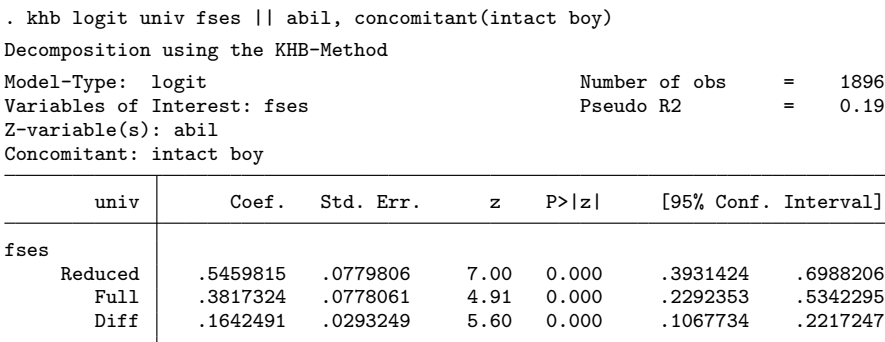

The output shows the estimated effect of the reduced model  $(b_R)$ , the estimated effect of the full model  $(b_F)$ , and the estimated difference between these two effects; see (12). For our guiding example, we call the estimated effect of the reduced model the total effect, the estimated effect of the full model the direct effect, and the estimated difference the indirect effect. We see that parental social status increases the log odds of completing university by 0.55. Controlling for academic ability, the effect of parental social status reduces to 0.38, leaving an indirect effect of 0.16.

#### 430 *Comparing coefficients of nested nonlinear probability models*

The standard output of khb expresses the effects in terms of the estimated regression coefficients.<sup>2</sup> The KHB method ensures that the coefficients presented are measured on the same scale (and thus are not affected by the scale identification issue described earlier). However, the magnitude of logit coefficients is generally difficult to interpret, precisely because they are measured on "arbitrary" scales. This also holds for the interpretation in terms of total, direct, and indirect effects. Karlson, Holm, and Breen (2010) propose the confounding ratio and the confounding percentage, as defined by (10) and (11), to overcome these problems. Both measures can be easily calculated from the standard output of khb; however, the summary option provides the information directly.

In the following command, we use summary together with notable to save space:

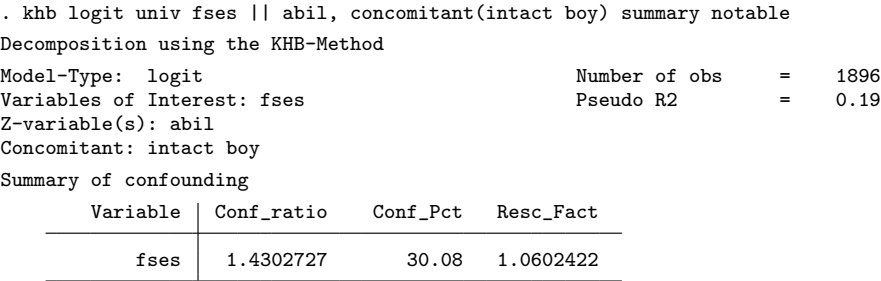

The total effect is 1.4 times larger than the direct effect, and 30% of the total effect is due to academic ability.

The summary option also shows the rescale factor, given by

rescale factor = 
$$
\frac{\widetilde{b}_R}{b_R}
$$

where  $b_R$  is the "naïve" estimator for the  $\beta_R$  of the model without Z, (5). The measure provides information about the size of the change in the scale parameter due to the inclusion of R or, in other words, due to the inclusion of Z net of confounding.

### **4.2 Comparing average partial effects**

Average partial effects (Wooldridge 2002) are often used for reporting the effects of logit and probit models because of their natural interpretation on the probability scale. However, Karlson, Holm, and Breen (2010) show that simple comparisons of average partial effects across models with or without a confounder, Z, may be distorted in a range of scenarios encountered in real applications. Average partial effects may therefore not be well suited for decompositions of effects. Applying the KHB method to average partial effects resolves this problem (Karlson, Holm, and Breen 2010). This is an attractive property of the method because average partial effects are more interpretable than the

<sup>2.</sup> Odds-ratio decomposition can be obtained using the or option. In this situation, the total effect measured in odds ratios will be the product (not the sum) of the direct and indirect effects measured in odds ratios.

estimated coefficients of logit and probit models. khb therefore has the ape option, which requests the application of the KHB method on average partial effects:

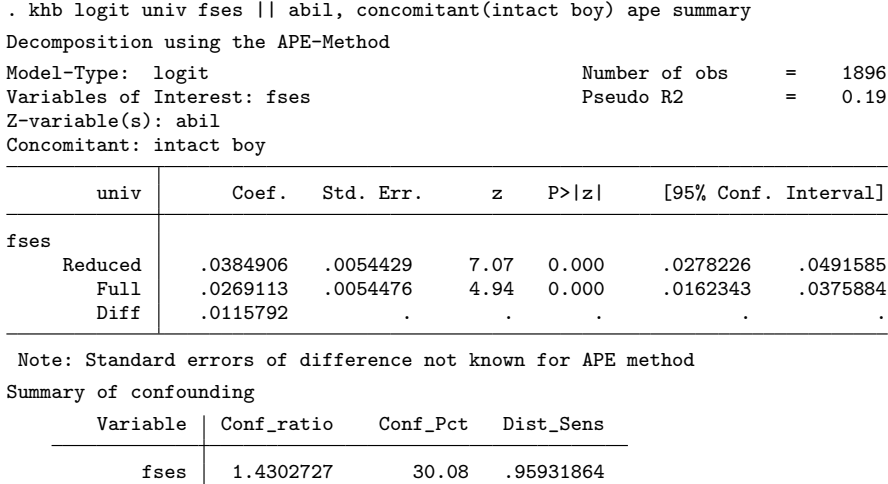

On average, the probability of a youth's university completion increases by 3.9 percentage points for a standard-deviation change in the father's socioeconomic status.<sup>3</sup> After controlling for academic ability, this average increase is reduced to 2.7 percentage points. An increase of parental social status leads to higher academic ability, which is then translated into a higher probability of university graduation of 1.1 percentage points. Despite the arguably more interpretable values shown in the estimation table, the confounding ratios and confounding percentages in the summary table are always equal to those ascertained based on the regression coefficients.<sup>4</sup>

### **4.3 Disentangle contributions of mediators**

If more than one mediator is used, the question arises as to which of the mediators contributes most to the confounding. The question can be answered using the disentangle option, which requests an additional table that shows the contribution of each mediator separately. In the following example, we use the concomitants (intact and boy) and combine disentangle with summary and notable:

<sup>3.</sup> The average partial effect is the average gradient of the function that links parental social status with the probability of university completion.

<sup>4.</sup> The summary table shows the distributional sensitivity instead of the rescale factor because the ratio in (9) is sensitive to the distributions of the included variables in the model.

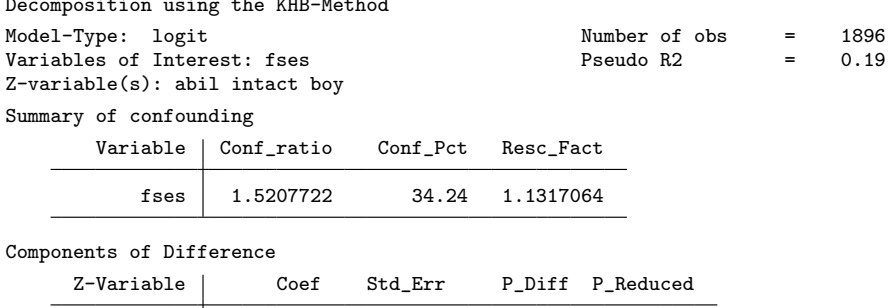

abil .1661177 .0301003 83.56 28.61 intact .020142 .0144611 10.13 3.47 boy .0125359 .011524 6.31 2.16

. khb logit univ fses || abil intact boy, summary disentangle notable Decomposition using the KHB-Method

The first two columns of the disentangle table show the effect difference (indirect effect) due to each of the mediators along with their standard errors. The values in the first column sum up to 0.199, the overall confounding by all mediators together (that is, the sum of indirect effects). The third column expresses the contribution of each mediator to the indirect effect, and the last column shows how much of the total effect is due to confounding of the respective mediator; this last column sums up to 34.24, the overall confounding percentage. According to the results shown here, the degree of mediation is much larger for academic ability than for gender and an intact family.

### **4.4 More than one key variable**

fses

In the syntax diagram, the variable to be decomposed is termed the key variable. There can be more than one key variable in the same command. In this case, the command displays the decomposition for all key variables in one output. When specifying more than one key variable, we must decompose each *key-var* while controlling for all the others. In the example below, we perform the decomposition of the effects of boy and intact, using academic ability as mediator. For the decomposition of the gender effect, intact is controlled for in both the full and the reduced model. Likewise, for the decomposition of the intact-family effect, gender is controlled for in both equations.

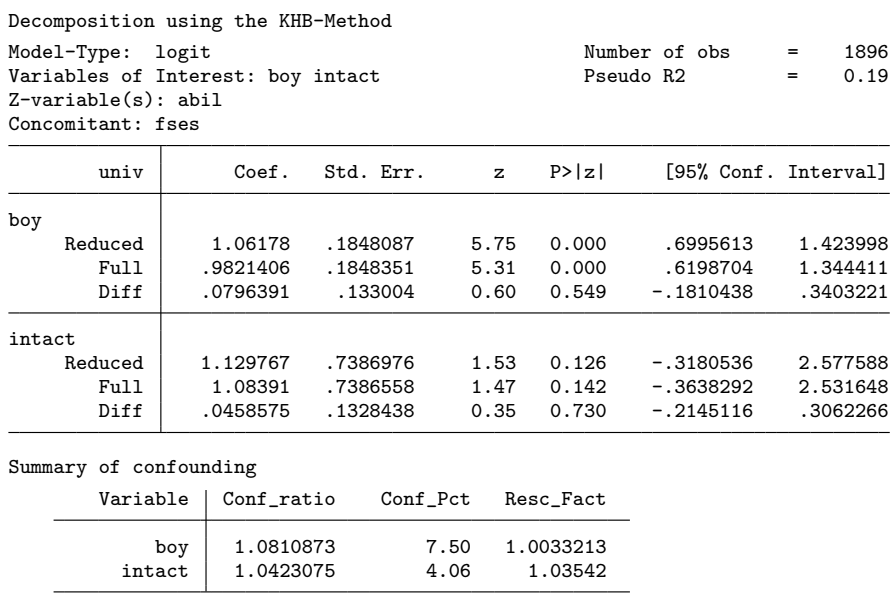

. khb logit univ boy intact || abil, concomitant(fses) summary

We find that the effect of gender is mediated stronger by academic ability than having an intact family is.

### **4.5 Categorical variables**

Categorical key variables and concomitants may be specified using factor-variable notation; see [U] **11.4.3 Factor variables**. The following example decomposes the effect of fgroup, a discrete social class measure, using a categorized version of academic ability as mediator:

```
. xtile catabil = abil, nquantiles(4). khb logit univ i.fgroup || i.catabil, concomitant(intact boy) summary
> disentangle
  (output omitted )
```
As shown in section 2.3, the standard errors of the regression of the mediators on the key variables are used in the formula for the standard errors of the effect difference. Huber/White/sandwich standard errors are used for that purpose, when the mediator only has values 0 and 1.

### **4.6 Ordered outcome**

The decomposition of key variables on ordered outcomes can be done by specifying an ordered choice model like ologit or oprobit as *model-type*. Some care must be taken, however, when using the ape option for those models. It is a well-known feature of

### 434 *Comparing coefficients of nested nonlinear probability models*

ordered choice models that the average partial effect is not constant across outcomes (Greene and Hensher 2010). The default of khb with the ape option shows the decomposition using the average partial effect on the probability of the lowest outcome, but this can be changed with the outcome() option.

For an example, we use the variable edu, which is a three-level ordered discrete variable measuring educational attainment:

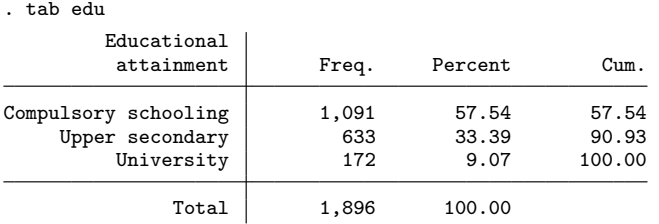

We now perform the decomposition with the ape and summarize options for each outcome, and we show the results in a table using Ben Jann's command esttab (Jann 2007):

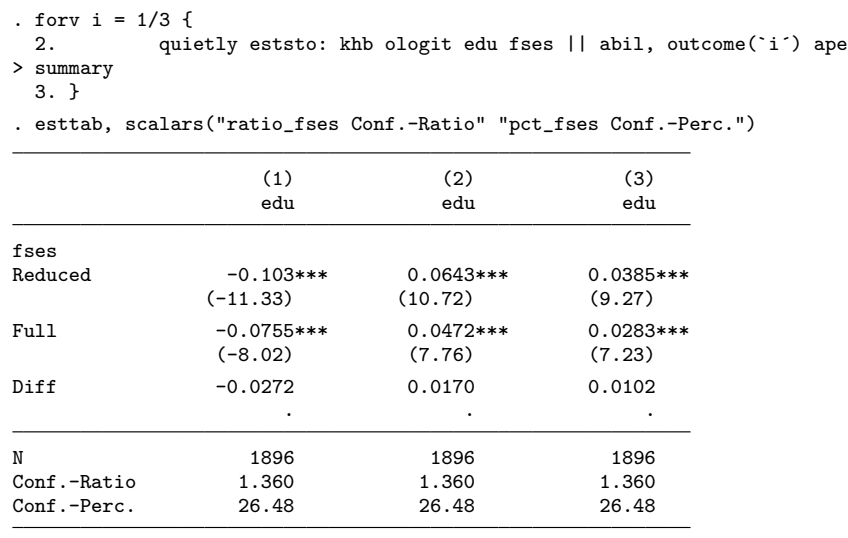

t statistics in parentheses

\* p<0.05, \*\* p<0.01, \*\*\* p<0.001

The estimations of the total, direct, and indirect effects differ between outcomes. However, all confounding ratios and confounding percentages are equal to those based on the decomposition of the regression coefficients. Hence, if researchers are interested in the relative measures, there is little to be gained by including the ape option. This property points to the generality of the KHB method.

### **4.7 Multinomial outcome**

We now treat the ordinal variable edu as categorical to show how khb cooperates with multinomial logistic regression. The basic command is as simple as before: just change the *model-type* to mlogit.

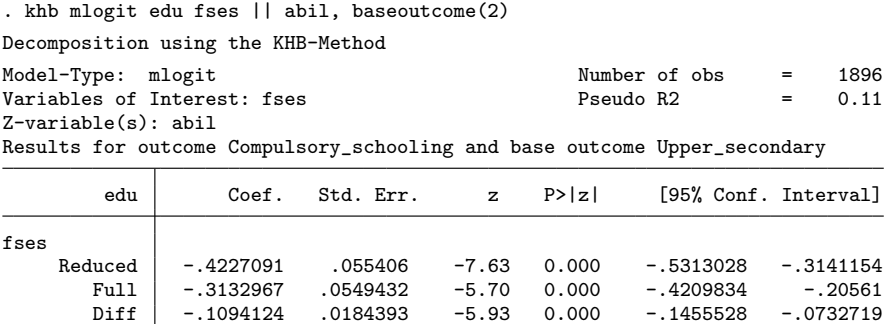

As noted above the table, the decomposition is only done for one outcome of the dependent variable using the base outcome of the multinomial regression. In our example, khb displays the decomposition of log odds for being in the first category of edu (compulsory schooling) instead of in the second category (upper secondary).

Diff -.1094124 .0184393 -5.93 0.000 -.1455528 -.0732719

By default, khb inherits the default settings of mlogit so that the most frequent outcome becomes the base outcome. This can be changed with the baseoutcome(*#*) option. The default setting for the outcome is the alternative with the lowest level that is not the base outcome. The outcome can be changed with the outcome() option. In the following, we apply both options to show the decompositions for having an education level of 2 or 3 instead of 1. Again we exploit Ben Jann's esttab command (Jann 2007) to show the results in a single table.

. forv i =  $2/3$  {<br>2. qui quietly eststo: khb mlogit edu fses || abil, outcome(`i') > baseoutcome(1) summary 3. } . esttab, scalars("ratio\_fses Conf.-Ratio" "pct\_fses Conf.-Perc.")  $(1)$   $(2)$ edu edu fses Reduced 0.423\*\*\* 0.779\*\*\* (7.63) (9.30) Full 0.313\*\*\* 0.552\*\*\* (5.70) (6.68) Diff 0.109\*\*\* 0.227\*\*\* (5.93) (6.04) N 1896 1896 Conf.-Ratio 1.349 1.411<br>
Conf.-Perc. 25.88 29.15 Conf.-Perc.

t statistics in parentheses

\* p<0.05, \*\* p<0.01, \*\*\* p<0.001

### **4.8 A word of caution**

The khb program is very general. It is written to cooperate with various standard Stata estimation commands. We have only performed tests of khb for regress, logit, ologit, probit, oprobit, cloglog, slogit, scobit, rologit, clogit, and mlogit, xtlogit, and xtprobit. Other models might also produce output, but this output should be considered experimental for the time being; the experimental status of such models is indicated by a note in the output.

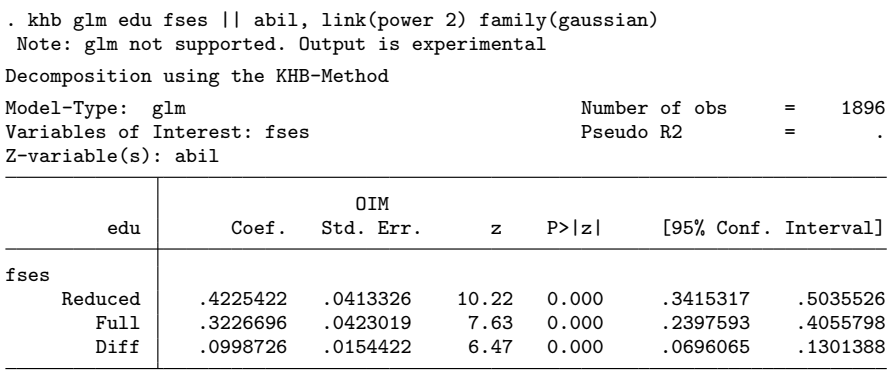

As a side effect of its generality, the program does not provide sensible error messages for any situation that might arrive. Users should be aware that khb cannot provide any output if an intermediate step of estimating the full and reduced models returns an error. Moreover, khb inherits all problems that arise while performing these intermediate steps. It is therefore sensible to investigate these intermediate steps. khb offers two ways to do this:

- The verbose option shows the output produced in the intermediate steps of estimating the full and reduced models. This is helpful if khb returns unclear error messages and to detect problems such as high discrimination or perfect multicollinearity.
- The keep option stores the residuals of (3). This is helpful for users who want to do specific diagnostics on the reduced model.

The KHB method solves the general problem of comparing effects between nested nonlinear regression models, and it will consequently be useful in many applications. The method allows for a complete analogy between the interpretation of effect differences in nonlinear models and the interpretation in linear models.

### **5 Acknowledgments**

We wish to thank Signe Hald Andersen, Lars Højsgaard Andersen, Maarten Buis, Cornelia Gresch, Peer Skov, and Esben R. T. Bæk for helpful comments and suggestions.

### **6 References**

- Blau, P. M., and O. D. Duncan. 1967. *The American Occupational Structure.* New York: Wiley and Sons.
- Boudon, R. 1974. *Education, Opportunity, and Social Inequality: Changing Prospects in Western Society*. New York: Wiley.
- Breen, R., ed. 2004. *Social Mobility in Europe*. Oxford: Oxford University Press.
- Breen, R., and J. H. Goldthorpe. 1997. Explaining educational differentials: Towards a formal rational action theory. *Rationality and Society* 9: 275–305.
- Breen, R., K. B. Karlson, and A. Holm. 2011. Total, direct, and indirect effects in logit models. http://papers.ssrn.com/sol3/papers.cfm?abstractid=1730065.
- Buis, M. L. 2010. Direct and indirect effects in a logit model. *Stata Journal* 10: 11–29.
- Erikson, R. 2007. Social selection in Stockholm schools: Primary and secondary effects on the transition to upper secondary education. In *From Origin to Destination: Trends and Mechanisms in Social Stratification Research*, ed. S. Scherer, R. Pollak, G. Otte, and M. Gangl, 58–77. Chicago: University of Chicago Press.
- Erikson, R., J. H. Goldthorpe, M. Jackson, M. Yaish, and D. R. Cox. 2005. On class differentials in educational attainment. *Proceedings of the National Academy of Science* 102: 9730–9733.
- Frey, B. S., and A. Stutzer. 2002. What can economists learn from happiness research? *Journal of Economic Literature* 40: 402–435.
- Greene, W. H., and D. A. Hensher. 2010. *Modeling Ordered Choices: A Primer*. Cambridge: Cambridge University Press.
- Jackson, M., R. Erikson, J. H. Goldthorpe, and M. Yaish. 2007. Primary and secondary effects in class differentials in educational attainment: The transition to Alevel courses in England and Wales. *Acta Sociologica* 50: 211–229.
- Jann, B. 2007. Making regression tables simplified. *Stata Journal* 7: 227–244.
- Karlson, K. B., and A. Holm. 2011. Decomposing primary and secondary effects: A new decomposition method. *Research in Stratification and Social Mobility* 29: 221–237.
- Karlson, K. B., A. Holm, and R. Breen. 2010. Comparing regression coefficients between models using logit and probit: A new method. http://www.yale.edu/ciqle/Breen Scaling%20effects.pdf.
- Long, J. S. 1997. *Regression Models for Categorical and Limited Dependent Variables*. Thousand Oaks, CA: Sage.
- Miller, W. E., and J. M. Shanks. 1996. *The New American Voter*. Cambridge, MA: Harvard University Press.
- Sobel, M. E. 1982. Asymptotic confidence intervals for indirect effects in structural equation models. In *Sociological Methodology 1982*, ed. S. Leinhardt, 290–312. Washington D.C.: American Sociological Association.
- Winship, C., and R. D. Mare. 1984. Regression models with ordinal variables. *American Sociological Review* 49: 512–525.
- Wooldridge, J. M. 2002. *Econometric Analysis of Cross Section and Panel Data*. Cambridge, MA: MIT Press.

#### **About the authors**

Ulrich Kohler is a sociologist at the Wissenschaftszentrum Berlin (Social Science Research Center) who has used Stata for several years. His research interests include social inequality and political sociology. With Frauke Kreuter, he is author of the textbook *Data Analysis Using Stata*.

Kristian B. Karlson is a PhD Fellow in Sociology at SFI—Danish National Centre for Social Research and Aarhus University. His research interests lie within the fields of educational stratification and econometrics.

Anders Holm is professor in quantitative methods at the Centre for Strategic Educational Research at Aarhus University. His research interests include advanced econometrics, estimation of causal effects, and social stratification.